# **JN0-103Q&As**

Junos - Associate (JNCIA-Junos)

### **Pass Juniper JN0-103 Exam with 100% Guarantee**

Free Download Real Questions & Answers **PDF** and **VCE** file from:

**https://www.leads4pass.com/jn0-103.html**

100% Passing Guarantee 100% Money Back Assurance

Following Questions and Answers are all new published by Juniper Official Exam Center

**C** Instant Download After Purchase

**83 100% Money Back Guarantee** 

365 Days Free Update

**Leads4Pass** 

800,000+ Satisfied Customers

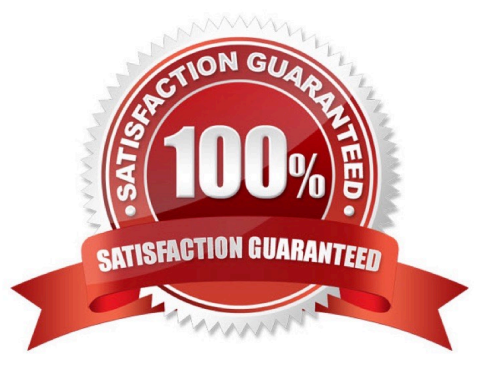

### **Leads4Pass**

```
QUESTION 1
```

```
[edit snmp]
user@router# show
community my-community {
    authorization read-only;
    clients {
         10.21.15.16/32;3
ł
trap-group my-first-trap-group {
    version v2;
    categories {
         chassis;
         link:\mathcal{E}targets {
         10.21.15.180;
    \mathcal{E}∤
trap-group my-second-trap-group {
    targets {
         10.21.15.181:\mathcal{E}Î
```
Referring to the exhibit, which statement is true?

A. Traps are sent to 10.21.15.180.

B. Traps are allowed from 10.21.15.180.

C. Traps are sent to 10.21.15.16.

D. Traps are allowed from 10.21.15.16.

Correct Answer: D

### **QUESTION 2**

Which two protocols are connection-oriented? (Choose two.)

A. Ethernet

## **Leads4Pass**

B. PPP

C. TCP

D. UDP

Correct Answer: BC

### **QUESTION 3**

What is correct regarding the configuration shown below?

static route 0.0.0.0/0 qualified-next-hop 172.30.25.1 preference 7 next-hop 172.30.25.5

- A. The next-hop 172.30.25.1 is selected because the address has the lowest value.
- B. The next-hop 172.30.25.1 is selected because it is listed first.
- C. The next-hop 172.30.25.1 is selected because it is the lowest protocol preference.
- D. The next-hop 172.30.25.5 is selected because it is the lowest protocol preference.

#### Correct Answer: D

### **QUESTION 4**

You notice that the terms in your firewall filter are not in the correct order.

What would solve this problem?

- A. Use the next term action to force an evaluation of the next term.
- B. Use the insert command to reorder the terms within the filter.
- C. Use the count parameter to ensure that the terms are evaluated correctly.
- D. Use the reject action to change the action of the filter.

Correct Answer: B

### **QUESTION 5**

You are connected to your Junos device using an SSH connection to the fxp0 interface. No other interfaces are currently configured beyond their default settings. You commit a configuration that makes the fxp0 interface unreachable from your management network.

In this scenario, how would you re-establish communication with the device?

- A. Connect to the console of the device.
- B. Establish an SSH connection to the loopback interface.

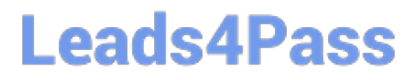

- C. Power off and power on the device.
- D. Unplug the network cable and plug it back in.

Correct Answer: A

[Latest JN0-103 Dumps](https://www.leads4pass.com/jn0-103.html) [JN0-103 VCE Dumps](https://www.leads4pass.com/jn0-103.html) [JN0-103 Exam Questions](https://www.leads4pass.com/jn0-103.html)